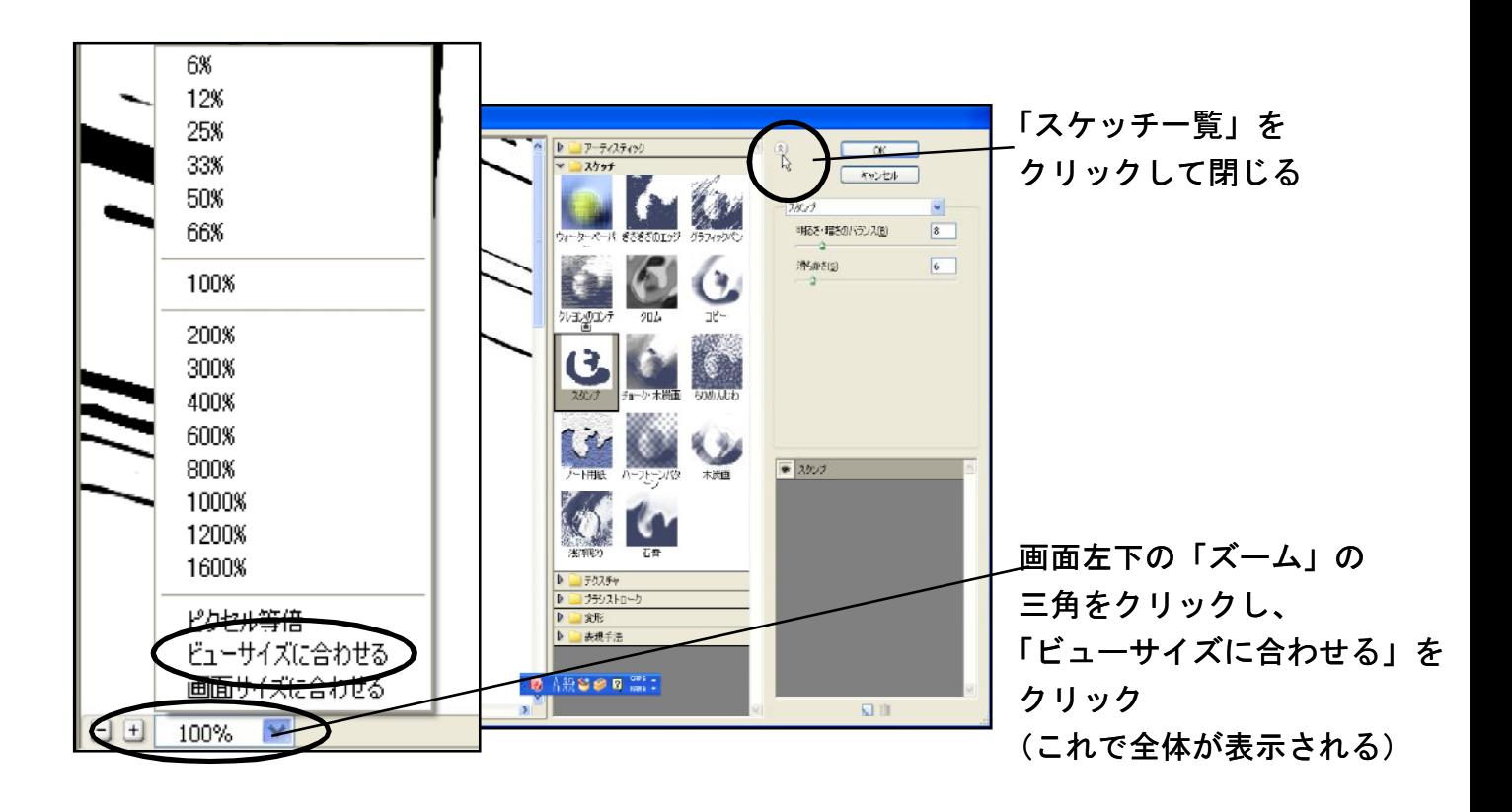

「明るさ・暗さのバランス」、「滑らかさ」の数値を入力し→ OK

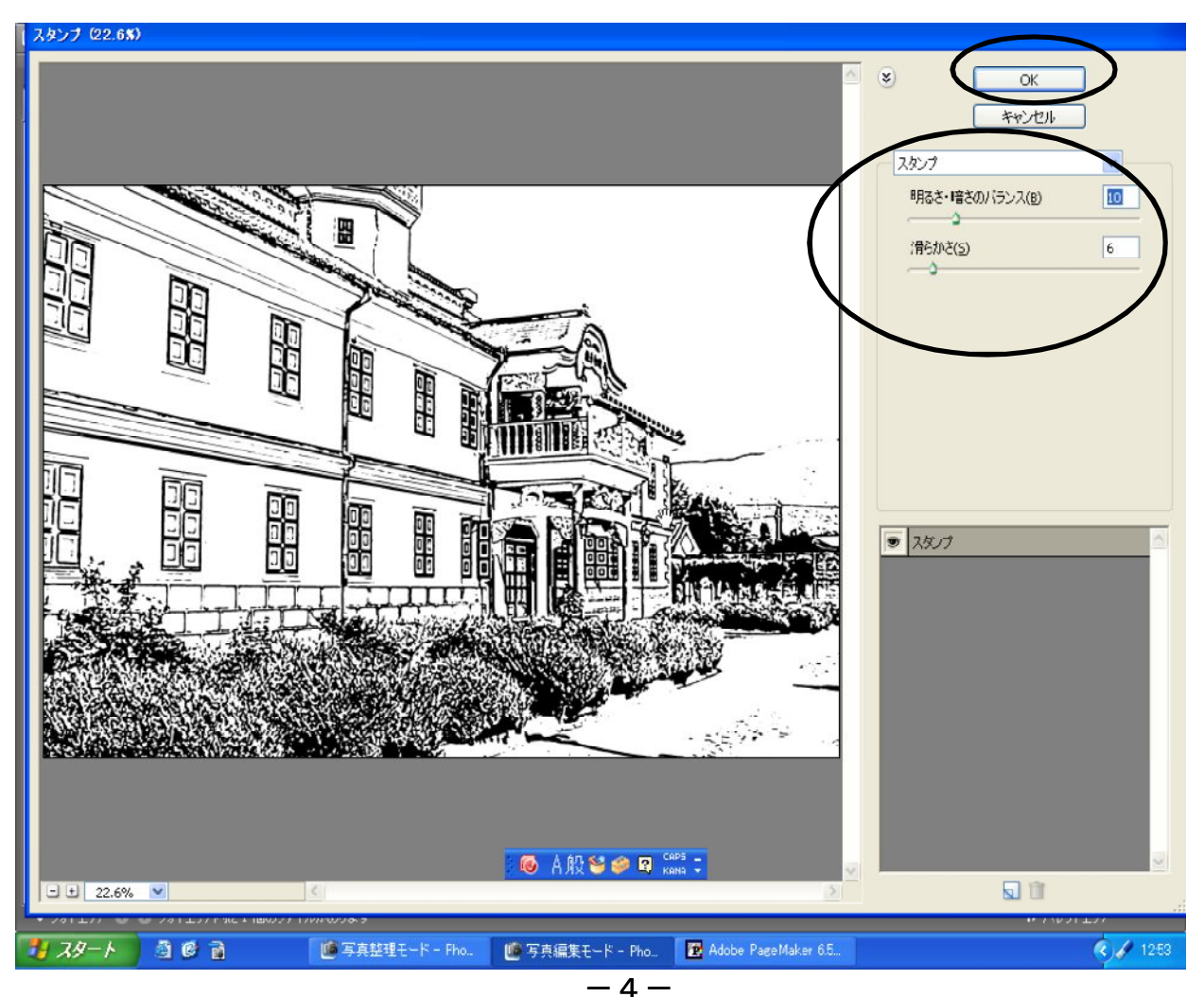